# **A Anhang**

#### **A.1 Technische Realisierung des ersten Prototyps**

Der erste Prototyp besteht aus einem in der Programmiersprache Python geschriebenen Plugin für das Change-Request-System Trac sowie einem Java-Backend, das für die Zeichnung des Graphen verantwortlich ist. Das Trac-Plugin basiert in weiten Teilen auf dem "Hello World 2"-Plugin<sup>1</sup> aus dem Plugin-Entwicklungs-Tutorial-Bereich der Internet-Seite "track-hacks.org"<sup>2</sup> . Die Methoden *get\_active\_navigation\_item* und *get\_navigation\_items* sorgen für den Eintrag eines Links zur Plugin-Seite in der Hauptnavigation des Trac-Systems. Die Methode *match\_request* legt fest, unter welcher URL innerhalb des Trac-Systems die Visualisierung des Prototyps abrufbar ist. Abschließend definiert *process\_request* das Genshi-Template<sup>3</sup> , das zur Darstellung verwendet wird. In diesem Fall handelt es sich um eine einfache HTML-Seite, die ein Bild von einer lokalen URL einbindet.

Hinter dieser URL verbirgt sich ein mit Hilfe der *Java API für XML-Webservices (JAX-WS)* realisierter XMLRPC-Dienst, der eine Grafik des Trac-Standard-Workflow zeichnet und in Form eines PNG-Bilds als HTTP-Antwort zurückliefert (siehe Quelltext [A.1\)](#page-0-0). Zur Zeichnung des Workflows wurde das *Java Universal Network/Graph Framework (JUNG)*<sup>4</sup> verwendet. Es erlaubt u.A. die einfache Definition eines gerichteten Graphen in Java, beschriftet Knoten und Kanten und zeichnet den Graph gemäß eines selbst definierbaren oder aus einer vorhandenen Sammlung auswählbaren Layout-Algorithmus.

```
1 package de.rwth.swc.ccharles.crsdb.xmlrpc;
 2
 3 import java.awt.BasicStroke;
 4 import java.awt.Color;
 5 import java.awt.Dimension;
 6 import java.awt.Image;
 7 import java.awt.Point;
 8 import java.awt.image.BufferedImage;
 9 import java.io.ByteArrayOutputStream;
10 import java.io.IOException;
11
12 import javax.imageio.ImageIO;
13
14 import org.apache.commons.codec.binary.Base64;
15 import org.apache.commons.collections15.Transformer;
```
<sup>1</sup><https://trac-hacks.org/wiki/EggCookingTutorialTrac0.11> abgerufen am 30.05.2013 <sup>2</sup><http://trac-hacks.org/> stellt Subversion-Hosting für von Trac-Nutzern erstellte Trac-Plugins zur Verfügung; abgerufen am 30.05.2013

 ${}^{3}$ <http://genshi.edgewall.org/> abgerufen am 30.05.2013

 $4$ <http://jung.sourceforge.net/> abgerufen am 31.05.2013

```
16 import org.apache.commons.collections15.functors.ConstantTransformer;
17
18 import edu.uci.ics.jung.algorithms.layout.FRLayout;
19 import edu.uci.ics.jung.graph.Graph;
20 import edu.uci.ics.jung.graph.SparseMultigraph;
21 import edu.uci.ics.jung.graph.util.EdgeType;
22 import edu.uci.ics.jung.visualization.VisualizationImageServer;
23 import edu.uci.ics.jung.visualization.decorators.
      AbstractEdgeShapeTransformer;
24 import edu.uci.ics.jung.visualization.decorators.
      ConstantDirectionalEdgeValueTransformer;
25 import edu.uci.ics.jung.visualization.decorators.EdgeShape;
26 import edu.uci.ics.jung.visualization.renderers.
      GradientVertexRenderer;
27 import edu.uci.ics.jung.visualization.renderers.
      VertexLabelAsShapeRenderer;
28
29 public class WorkflowRenderer {
30
31 public String workflowPicture() {
32
33 // states
34 final State NEW = new State("new");
35 final State CLOSED = new State("closed");
36 final State ASSIGNED = new State("assigned");
37 final State REOPENED = new State("reopened");
38 final State ACCEPTED = new State("accepted");
39
40 Graph<State, Transition> graph;
41
42 VisualizationImageServer<State, Transition> vv;
43
44 // create a simple graph for the demo
45 graph = new SparseMultigraph<State, Transition>();
46
47 graph.addVertex(CLOSED);
48 graph.addVertex(NEW);
49 graph.addVertex(ACCEPTED);
50 graph.addVertex(ASSIGNED);
51 graph.addVertex(REOPENED);
52
53 graph.addEdge(new Transition("reopen"), CLOSED, REOPENED,
54 EdgeType.DIRECTED);
55
56 graph.addEdge(new Transition("resolve"), NEW, CLOSED,
             EdgeType.DIRECTED);
57 graph.addEdge(new Transition("resolve"), ACCEPTED, CLOSED,
58 EdgeType.DIRECTED);
59 graph.addEdge(new Transition("resolve"), REOPENED, CLOSED,
60 EdgeType.DIRECTED);
61 graph.addEdge(new Transition("resolve"), ASSIGNED, CLOSED,
62 EdgeType.DIRECTED);
```
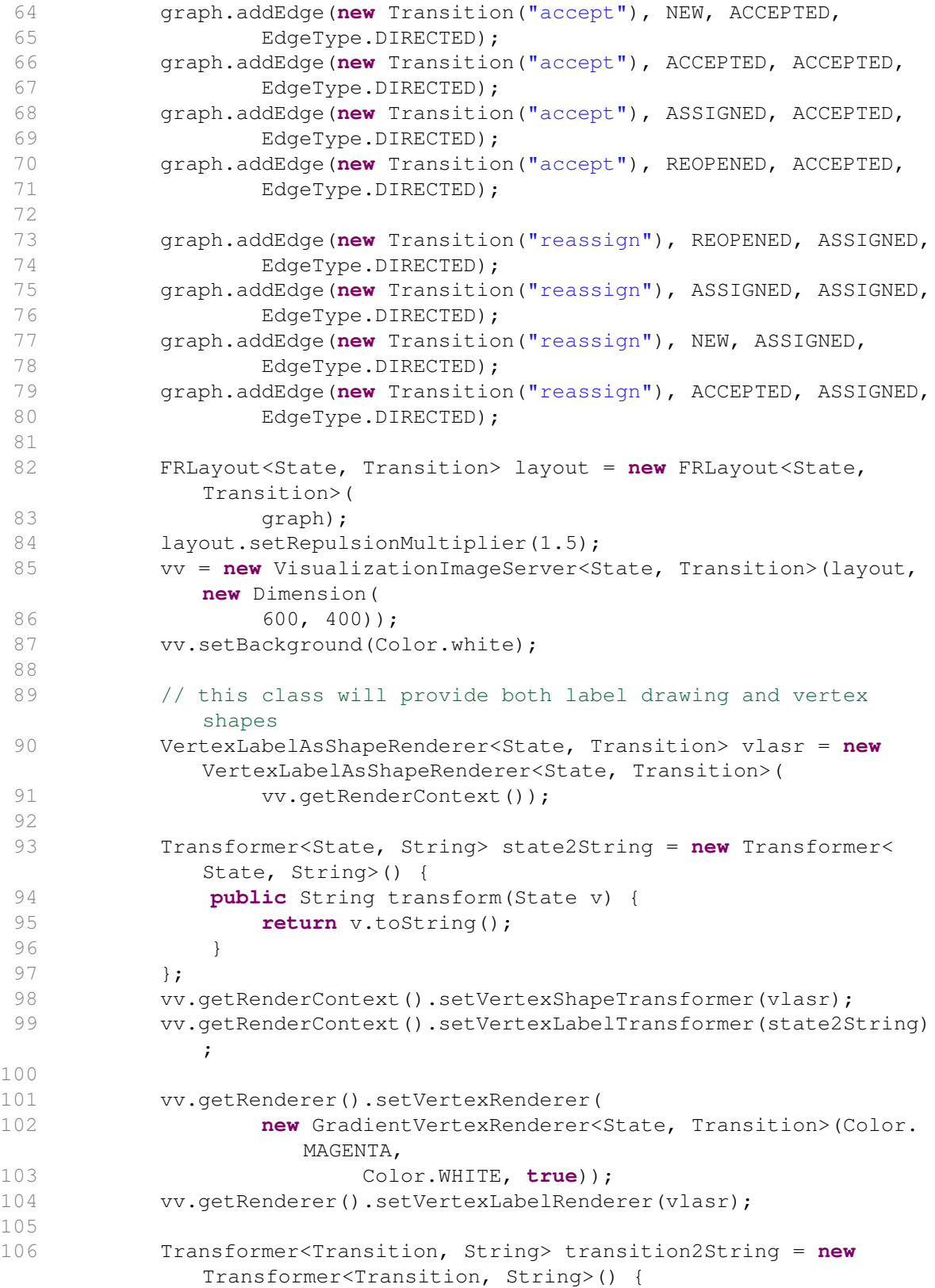

### A Anhang

| 107 | public String transform (Transition e) {                                           |
|-----|------------------------------------------------------------------------------------|
| 108 | return e.toString();                                                               |
| 109 | $\mathcal{E}$                                                                      |
| 110 | $\}$ ;                                                                             |
| 111 | vv.getRenderContext().setEdgeLabelTransformer(                                     |
|     | transition2String);                                                                |
| 112 | AbstractEdgeShapeTransformer <state, transition=""> aesf = new</state,>            |
|     | EdgeShape.QuadCurve <state, transition="">();</state,>                             |
| 113 | aesf.setControlOffsetIncrement(30);                                                |
| 114 | vv.getRenderContext().setEdgeShapeTransformer(aesf);                               |
| 115 | vv.getRenderContext().setEdgeStrokeTransformer(                                    |
| 116 | new ConstantTransformer (new BasicStroke(2.5f)));                                  |
| 117 |                                                                                    |
| 118 | ConstantDirectionalEdgeValueTransformer <state, transition=""> mv</state,>         |
|     | = new ConstantDirectionalEdgeValueTransformer <state,< td=""></state,<>            |
|     | Transition>(                                                                       |
| 119 | .5, .5);                                                                           |
| 120 | vv.getRenderContext().setEdgeLabelClosenessTransformer(mv);                        |
| 121 |                                                                                    |
| 122 |                                                                                    |
| 123 | Image image = $vv$ .getImage(new Point (300, 200), new Dimension<br>$(600, 400)$ ; |
| 124 |                                                                                    |
| 125 | BufferedImage bufferedImage = $new$ BufferedImage(600, 400,                        |
| 126 | BufferedImage.TYPE_INT_RGB);                                                       |
| 127 |                                                                                    |
| 128 | bufferedImage.getGraphics().drawImage(image, 0, 0, null);                          |
| 129 |                                                                                    |
| 130 |                                                                                    |
| 131 | ByteArrayOutputStream baos = $new$ ByteArrayOutputStream();                        |
| 132 | $try \{$                                                                           |
| 133 | ImageIO.write(bufferedImage, "png", baos);                                         |
| 134 | } catch (IOException e1) {                                                         |
| 135 | el.printStackTrace();                                                              |
| 136 | <sup>}</sup>                                                                       |
| 137 | String base64EncodedImage = Base64.encodeBase64String (baos                        |
| 138 | $.toString()$ ;                                                                    |
| 139 |                                                                                    |
| 140 | System.out.println(base64EncodedImage.length());                                   |
| 141 |                                                                                    |
| 142 | return base64EncodedImage;                                                         |
| 143 |                                                                                    |
| 144 | $\mathcal{F}$                                                                      |
| 145 |                                                                                    |

Quelltext A.1: Java XMLRPC-Dienst des ersten Prototyps

#### **A.2 Technische Realisierung des zweiten Prototyps**

Der zweite Prototyp ist wie bereits der erste Prototyp als Trac-Plugin realisiert. Das Genshi-Template bindet das Data-Driven-Documents-Sankey-Plugin (vgl.Abschnitt [2.4\)](#page--1-0) zur Visualisierung des Sankey-Diagramms ein. Die Berechnung des Modells des Ticket-Status-Fluss-Graphen wird an eine Java Anwendung delegiert, die einen JAX-Webservice zum Abruf der JSON-Darstellung des Graphen implementiert. Die Java Anwendung greift über die Java SQL API und einen SqLite-JDBC-Treiber direkt auf die im lokalen Dateisystem vorhandene SqLite-Datenbank des Trac-Systems zu und extrahiert die Eigenschaft "Status" jedes Tickets und dessen Historie. Diese werden weiter zu einem Modell des Ticket-Status-Fluss-Graphen verarbeitet, das schließlich in die vom Sankey-Plugin verwendete JSON-Darstellung transformiert wird.

#### **A.3 Java Implementierung der Sankey-Metrik**

```
1 package de.rwth.swc.gplcrs.controller;
 2
 3 import java.util.ArrayList;
 4 import java.util.HashMap;
 5 import java.util.HashSet;
 6 import java.util.LinkedList;
 7 import java.util.List;
 8 import java.util.Map;
 9 import java.util.Map.Entry;
10 import java.util.Set;
11
12 import javax.ejb.EJB;
13 import javax.ejb.Stateless;
14
15 import org.jgrapht.graph.DefaultDirectedWeightedGraph;
16 import org.json.JSONArray;
17 import org.json.JSONException;
18 import org.json.JSONObject;
19
20 import de.rwth.swc.gplcrs.dao.TicketChangeDaoLocal;
21 import de.rwth.swc.gplcrs.dao.TicketDaoLocal;
22 import de.rwth.swc.gplcrs.entity.Ticket;
23 import de.rwth.swc.gplcrs.entity.TicketChange;
24 import de.rwth.swc.gplcrs.sankey.graph.SankeyGraphEdge;
25 import de.rwth.swc.gplcrs.sankey.graph.SankeyGraphNode;
26 import de.rwth.swc.gplcrs.filter.Filter;
27 import de.rwth.swc.gplcrs.filter.FilterContext;
28
29 @Stateless
30 public class SankeyCalculatorBean implements SankeyCalculatorLocal {
31
32 @EJB
33 private TicketChangeDaoLocal ticketChangeDao;
34
35 @EJB
```
#### A Anhang

```
36 private TicketDaoLocal ticketDao;
37
38 private DefaultDirectedWeightedGraph<SankeyGraphNode,
         SankeyGraphEdge> ticketChangeGraph;
39
40 private List<Ticket> getFilteredTickets(String
         dataSourceIdentifier,
41 List<Filter> filters) {
42
43 List<Ticket> tickets = ticketDao.getAllTickets(
            dataSourceIdentifier);
44 List<Ticket> filteredTickets = FilterContext.filterTickets(
            tickets,
45 filters);
46 return filteredTickets;
47 }
48
49 private List<TicketChange> getFilteredTicketChanges(
50 String dataSourceIdentifier, String propertyName,<br>51 1155<Filter> filters) {
             List<Filter> filters) {
52
53 List<Ticket> filteredTickets = getFilteredTickets(
            dataSourceIdentifier,
54 filters);
55
56 Set<Long> filteredTicketIds = new HashSet<Long>();
57
58 for (Ticket filteredTicket : filteredTickets) {
59 filteredTicketIds.add(filteredTicket.getTicketId());
60 }
61
62 List<TicketChange> ticketChanges = ticketChangeDao
63 .getTicketChangesForProperty(dataSourceIdentifier,
                    propertyName);
64
65 List<TicketChange> filteredTicketChanges = new ArrayList<
            TicketChange>();
66
67 for (TicketChange ticketChange : ticketChanges) {
68 if (filteredTicketIds.contains(ticketChange.getTicketId()
                )) {
69 filteredTicketChanges.add(ticketChange);
70 }
71 }
72
73 return filteredTicketChanges;
74 }
75
76 @SuppressWarnings("unchecked")
77 private void calculateChangeGraph(String dataSourceIdentifier,
78 String propertyName, List<Filter> filters) {
79
```

```
80 List<TicketChange> filteredTicketChanges =
             getFilteredTicketChanges(
81 dataSourceIdentifier, propertyName, filters);
 82
 83 // build ticket change map. Maps ticket ids to lists of
             String
 84 // representing the state changes
85 Map<Long, LinkedList<String>> ticketChangeMap = new HashMap<
             Long, LinkedList<String>>();
86
 87 for (TicketChange ticketChange : filteredTicketChanges) {
 88 // for each ticket change: if we already have a flow for
                this
 89 // ticket, append the new state
 90 if (ticketChangeMap.containsKey(ticketChange.getTicketId
                () ) (91 List<String> ticketFlow = ticketChangeMap.get(
                   ticketChange
92 . getTicketId());
 93 ticketFlow.add(ticketChange.getNewValue());
 94 // otherwise create a new flow for this ticket id,
                   and start
95 // the chain with old value -> new value
 96 } else {
97 LinkedList<String> ticketFlow = new LinkedList<String
                   >();
98 ticketFlow.add(ticketChange.getOldValue());
99 ticketFlow.add(ticketChange.getNewValue());
100 ticketChangeMap.put(ticketChange.getTicketId(),
                   ticketFlow);
101 }
102 }
103
104 // build the graph state Map. States are represented by their
             ticket
105 // change history
106
107 ticketChangeGraph = new DefaultDirectedWeightedGraph<
             SankeyGraphNode, SankeyGraphEdge>(
108 SankeyGraphEdge.class);
109 Map<List<String>, SankeyGraphNode> nodeMap = new HashMap<List
             <String>, SankeyGraphNode>();
110
111 for (Entry<Long, LinkedList<String>> ticketChangeEntry :
            ticketChangeMap
112 .entrySet()) {
113 LinkedList<String> clonedTicketChange = (LinkedList<
                String>) ticketChangeEntry
114 .getValue().clone();
115 while (!clonedTicketChange.isEmpty()) {
116 // create node in ticketflow graph if it does not
                   exist already
```
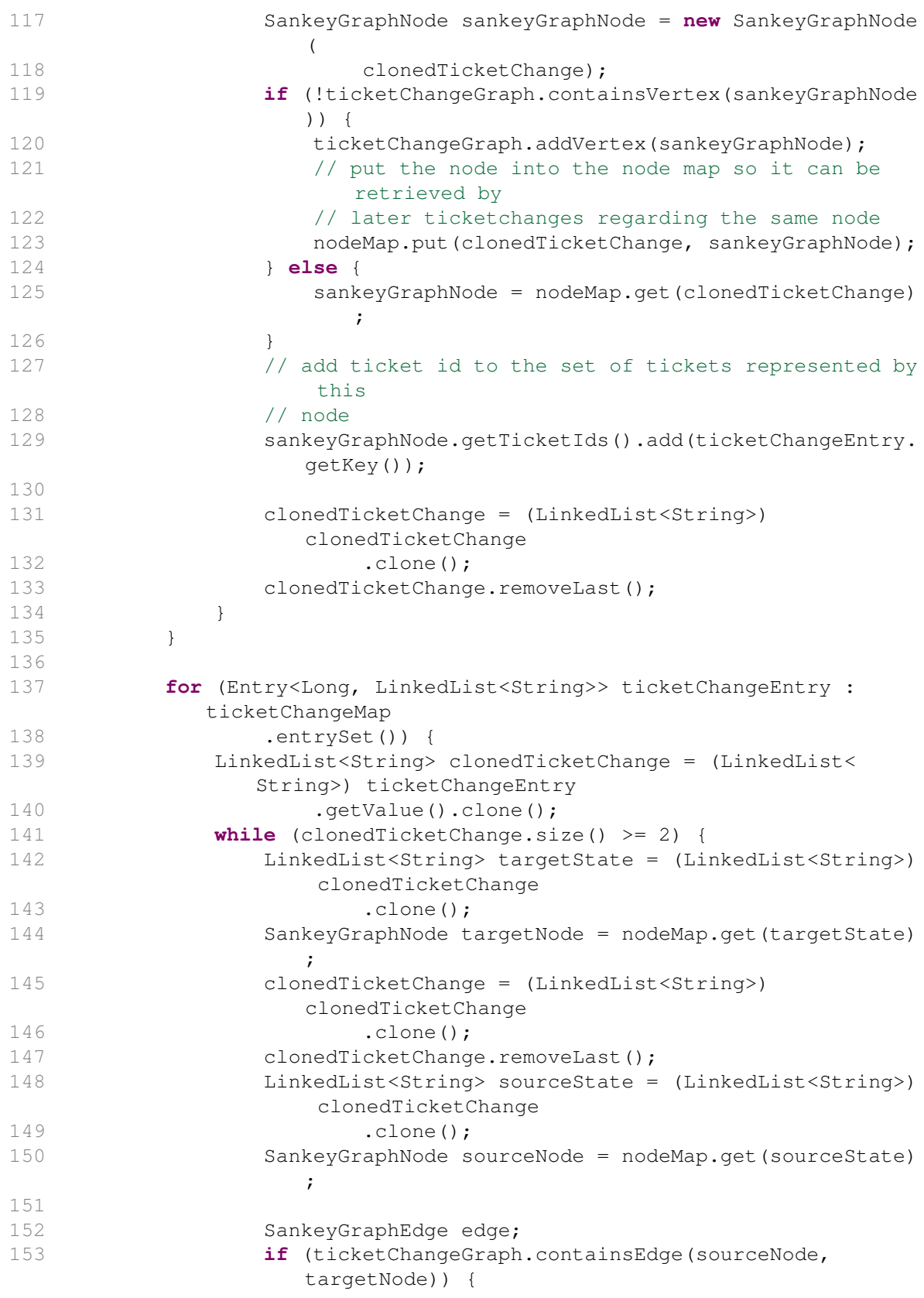

```
154 edge = ticketChangeGraph.getEdge(sourceNode,
                    targetNode);
155 double weight = ticketChangeGraph.getEdgeWeight(
                    edge);
156 ticketChangeGraph.setEdgeWeight(edge, weight + 1)
                    ;
157 } else {
158 edge = ticketChangeGraph.addEdge(sourceNode,
                    targetNode);
159 }
160 edge.getTicketIds().add(ticketChangeEntry.getKey());
161
162 }
163 }
164
165 }
166
167 private String toJson() {
168
169 String jsonString;
170
171 Map<List<String>, Integer> stateMap = new HashMap<List<String
           >, Integer>();
172 int stateCounter = 0;
173
174 JSONObject jsonObj = new JSONObject();
175
176 JSONArray nodeList = new JSONArray();
177 JSONArray linkList = new JSONArray();
178
179 try {
180 for (SankeyGraphNode node : ticketChangeGraph.vertexSet()
              ) {
181 List<String> state = node.getState();
182 Set<Long> ticketIds = node.getTicketIds();
183 JSONObject nodeObj = new JSONObject();
184 if (state.get(state.size() - 1) == null) {
185 nodeObj.put("name", "null");
186 } else {
187 nodeObj.put("name", state.get(state.size() - 1));
188 }
189 nodeObj.put("tickets", ticketIds);
190 nodeList.put(nodeObj);
191
192 stateMap.put(state, Integer.valueOf(stateCounter));
193 stateCounter++;
194 }
195
196 jsonObj.put("nodes", nodeList);
197
198 for (SankeyGraphEdge transition : ticketChangeGraph.
              edgeSet()) {
```
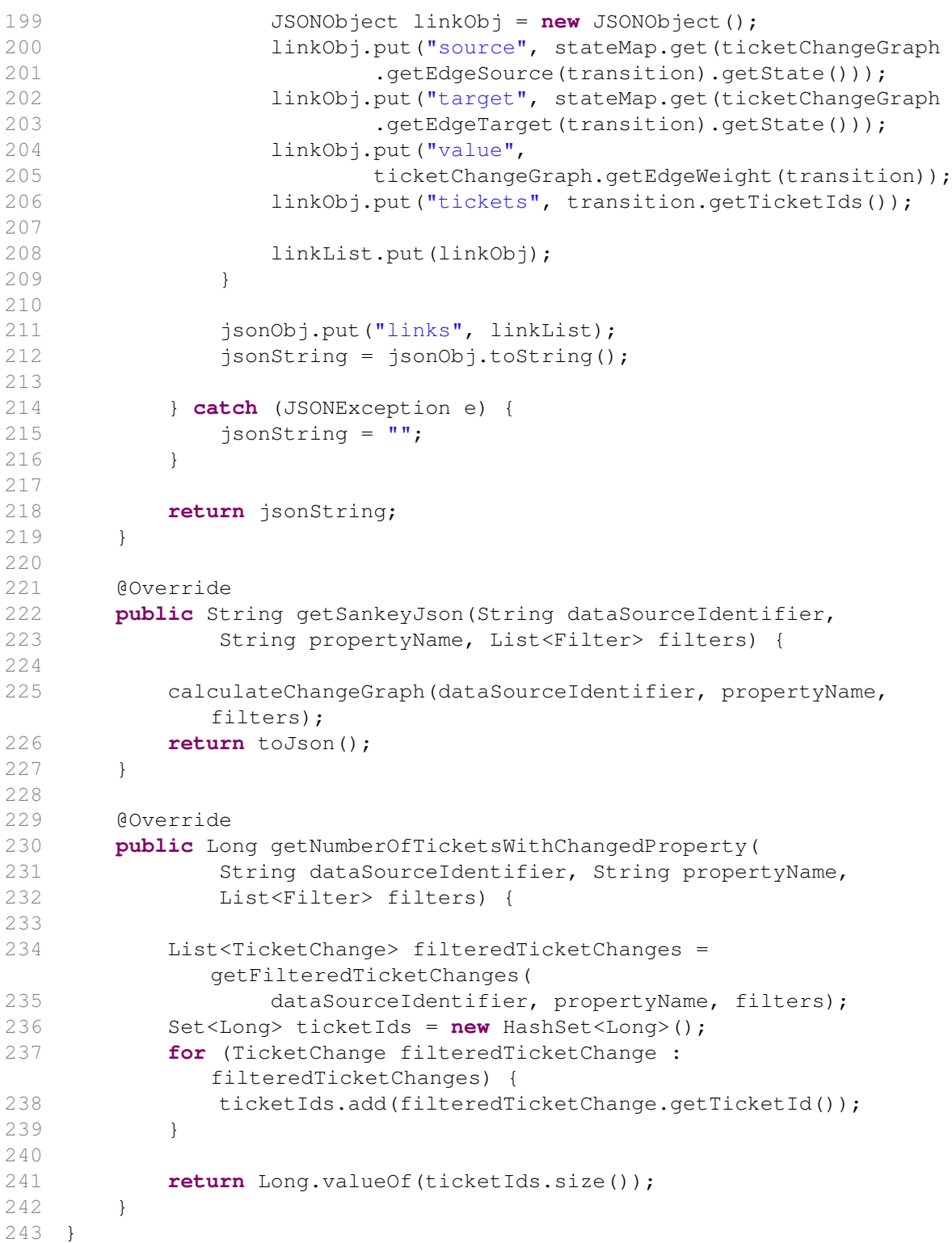

Quelltext A.2: SankeyCalculatorBean.java

## **A.4 Ticket-Daten-Modell: SQL-Skript zur Erzeugung des Datenbank-Schemas**

```
1 -- -----------------------------------------------------
 2 -- DROP tables
 3 -- -----------------------------------------------------
4
5 -- disable foreign key contraint checks while dropping tables, so
      drop order does not matter
 6 SET foreign_key_checks = 0;
 7
8 DROP TABLE IF EXISTS TICKETCHANGE;
9 DROP TABLE IF EXISTS TICKET;
10
11 DROP TABLE IF EXISTS TICKET_PROPERTY;
12
13 -- reactivate foreign key constraint checks
14 SET foreign_key_checks = 1;
15
16 -- -----------------------------------------------------
17 -- Table TICKETCHANGE
18 -- -----------------------------------------------------
19
20 CREATE TABLE TICKETCHANGE (
21 ID INTEGER AUTO_INCREMENT NOT NULL,
22 DATASOURCEIDENTIFIER VARCHAR(255),
23 TICKETID BIGINT,
24 CHANGETIME BIGINT,
25 PROPERTYNAME VARCHAR(255),
26 OLDVALUE VARCHAR(255),
27 NEWVALUE VARCHAR(255),
28 PRIMARY KEY (ID)
29 )
30 ENGINE = InnoDB
31 DEFAULT CHARACTER SET = utf8;
32
33 -- -----------------------------------------------------
34 -- Table TICKET
35 -- -----------------------------------------------------
36
37 CREATE TABLE TICKET (
38 ID INTEGER AUTO_INCREMENT NOT NULL,
39 DATASOURCEIDENTIFIER VARCHAR(255),
40 TICKETID BIGINT,
41 CHANGETIME BIGINT,
42 SUBJECT VARCHAR(255),
43 URL VARCHAR(255),
44 PRIMARY KEY (ID),
45 CONSTRAINT UI_TICKET UNIQUE (DATASOURCEIDENTIFIER, TICKETID)
46 )
47 ENGINE = InnoDB
```

```
48 DEFAULT CHARACTER SET = utf8;
49
50 -- -----------------------------------------------------
51 -- Table TICKET_PROPERTY
52 -- -----------------------------------------------------
53
54 CREATE TABLE TICKET_PROPERTY (
55 TICKET_ID INTEGER NOT NULL,
56 PROPERTYNAME VARCHAR(255) NOT NULL,
57 PROPERTYVALUE VARCHAR(65535) NOT NULL,
58 PRIMARY KEY (TICKET_ID, PROPERTYNAME),
59 CONSTRAINT FK_TICKET_PROPERTY_TICKET_ID
60 FOREIGN KEY (TICKET_ID)
61 REFERENCES TICKET (ID)
62 )
63 ENGINE = InnoDB
64 DEFAULT CHARACTER SET = utf8;
```
Quelltext A.3: SQL-Skript zur Erzeugung des Datenbank-Schemas (createDatabase.sql)

## **A.5 Ticket-Daten-Verarbeitung: Message-Driven-Bean zum Empfang einer TicketJournalMessage**

```
1 [...]
 2 @MessageDriven(mappedName = JMSConfig.TOPIC, activationConfig = {
 3 @ActivationConfigProperty(propertyName = "
                   destinationType", propertyValue = "javax.jms.Topic
                   "),
4 @ActivationConfigProperty(propertyName = "destination
                   ", propertyValue = JMSConfig.TOPIC),
 5 @ActivationConfigProperty(propertyName = "
                   acknowledgeMode", propertyValue = "Auto-
                   acknowledge"),
 6 @ActivationConfigProperty(propertyName = "
                   messageSelector", propertyValue = "messageType = '
                   TicketJournalMessage'") })
7 public class TicketJournalMessageReceiver extends
     AbstractMessageReceiver {
8 [...]
9 @Override
10 public void receiveMessage(BaseGplcrsMessage message) {
11
12 TicketJournalMessage ticketJournalMessage = (
                   TicketJournalMessage) message;
13 List<Ticket> ticketJournal = ticketJournalMessage.
                   getTicketJournal();
14 String dataSourceIdentifier = ticketJournalMessage
15 .getDataSourceIdentifier();
16 Long ticketId = ticketJournalMessage.getTicketId();
17
18 // clear if exists
```
19 **if** (ticketDao.ticketExists(dataSourceIdentifier, ticketId)) { 20 // ticket 21 Ticket ticketToDelete = ticketDao. getTicketById( 22 dataSourceIdentifier, ticketId); 23 ticketDao.deleteTicket(ticketToDelete); 24 25 // and its ticket changes 26 List<TicketChange> ticketChangesToDelete = ticketChangeDao 27 .getAllTicketChangesOfTicket( dataSourceIdentifier, ticketId); 28 **for** (TicketChange ticketChangeToDelete : ticketChangesToDelete) { 29 ticketChangeDao.deleteTicketChange( ticketChangeToDelete); 30 } 31 } 32 33 // build ticketchanges 34 Ticket currentTicketState = **null**; 35 **for** (Ticket newTicketState : ticketJournal) { 36 **if** (currentTicketState != **null**) { 37 ticketMessageHelper. createTicketChanges( dataSourceIdentifier, 38 currentTicketState, newTicketState); 39 } 40 currentTicketState = newTicketState; 41 } 42 43 // create a final Ticket State after parsing through the log, that 44 // is managed by the entity manager 45 // previousTicketState should never be null, since the DataSourceBeans 46 // always send at least one ticket in a ticketJournalMessage. 47 // It could be null due to bugs or if we receive a bogus/malicious 48 // message 49 **if** (currentTicketState != **null**) { 50 entityFactory.createTicket( dataSourceIdentifier, 51 currentTicketState. getTicketId(), 52 currentTicketState.getSubject  $()$ ,

A.5 Ticket-Daten-Verarbeitung: Message-Driven-Bean zum Empfang einer TicketJournalMessage

```
A Anhang
53 currentTicketState.getUrl(),
54 currentTicketState.
                         getChangeTime(),
55 currentTicketState.
                         getProperties());
56 }
57
58 // Count the same message once only
59 if (!isRedelivered()) {
60 loadProgress.incProcessedCurrentTicket();
61 }
62
63 }
64 }
```
Quelltext A.4: Auszug aus TicketJournalMessageReceiver.java

### **A.6 Ticket-Daten-Aktualisierung: XMLRPC-Dienst und Trac-Plugin**

```
1 package de.rwth.swc.gplcrs.xmlrpc;
2
3 import java.io.IOException;
4 import java.io.InputStream;
5 import java.util.Date;
6 import java.util.Map;
7 import java.util.Properties;
8
9 import javax.jms.JMSException;
10 import javax.naming.InitialContext;
11 import javax.naming.NamingException;
12 import javax.xml.bind.JAXBException;
13
14 import org.apache.commons.lang3.StringUtils;
15 import de.rwth.swc.gplcrs.entity.Ticket;
16 import de.rwth.swc.gplcrs.facade.GplcrsFacadeLocal;
17 import de.rwth.swc.gplcrs.jms.MessageSenderImpl;
18 import de.rwth.swc.gplcrs.jms.message.MessageFactoryLocal;
19
20 public class GplcrsXmlRpcService {
21
22 private static final String EJB_COMMON_MODULE_BASENAME = "ejb-
          common";
23 private static final String EJB_CORE_MODULE_BASENAME = "ejb-core"
          ;
24
25 private GplcrsFacadeLocal facade;
26
27 private MessageSenderImpl messageSender;
28
29 private MessageFactoryLocal messageFactory;
30
```

```
31 private void lookupEjbs() throws IOException, NamingException {
32
33 // load the version from properties file
34 Properties props = new Properties();
35 InputStream is = getClass().getResourceAsStream("xmlrpc.
            properties");
36 try {
37 props.load(is);
38 } finally {
39 is.close();
40 }
41
42 // construct jndi module names
43 String projectVersion = props.getProperty("projectVersion");
44 String ejbCommonModuleName = EJB_COMMON_MODULE_BASENAME + "-"
45 + projectVersion;
46 String ejbCoreModuleName = EJB_CORE_MODULE_BASENAME + "-"
47 + projectVersion;
48
49 // lookup session beans in jndi
50 InitialContext ic = new InitialContext();
51 facade = (GplcrsFacadeLocal) ic.lookup("java:app/" +
            ejbCoreModuleName
52 + "/GplcrsFacadeBean");
53
54 messageSender = (MessageSenderImpl) ic.lookup("java:app/"
55 + ejbCommonModuleName + "/MessageSenderImpl");
56
57 messageFactory = (MessageFactoryLocal) ic.lookup("java:app/"
58 + ejbCommonModuleName + "/MessageFactoryBean");
59
60 }
61
62 public String update(String dataSource, Integer ticketId, String
         subject,
63 String url, Date changeTime, Map<String, Object>
               ticketValues)
64 throws IOException, NamingException, JMSException,
               JAXBException {
65
66 lookupEjbs();
67
68 final String usage = "Usage: ticket.update(Data Source(string
            ), Ticket Id(int), Subject(string), Url(string), Change
            Time(dateTime.iso8601), Properties(struct))";
6970 // Input parameter checking
71 if (dataSource == null) {
72 throw new IllegalArgumentException("Data Source must not
               be null. "
73 + usage);74 }
```

```
75
76 if (ticketId == null) {
77 throw new IllegalArgumentException("Ticket Id must not be
               null. "
78 + usage);
79 }
80
81 if (subject == null) {
82 throw new IllegalArgumentException("Subject must not be
               null. "
83 + usage);
84 }
85
86 if (url == null) {
87 throw new IllegalArgumentException ("Url must not be null.
                " + usage);88 }
89
90 if (changeTime == null) {
91 throw new IllegalArgumentException("Change Time must not
               be null. "
92 + usage);
93 }
94
95 if (ticketValues == null) {
96 throw new IllegalArgumentException("Properties must not
               be null. "
97 + usage);
98 }
99
100 if (!facade.getDataSourceIdentifiers("").contains(dataSource)
            ) {
101 throw new IllegalArgumentException("Data Source " +
               dataSource
102 + " does not exist.");
103 }
104
105 Ticket ticket = new Ticket();
106 ticket.setDataSourceIdentifier(dataSource);
107 ticket.setTicketId(Long.valueOf(ticketId.longValue()));
108 ticket.setSubject(subject);
109 if (StringUtils.isNotBlank(url)) {
110 ticket.setUrl(url);
111 }
112 ticket.setChangeTime(Long.valueOf(changeTime.getTime()));
113
114 for (String propertyName : ticketValues.keySet()) {
115 Object propertyValue = ticketValues.get(propertyName);
116 // carry over string properties, only. effectively
               ignoring Date
117 // properties changetime and time
```

```
118 // if there are other Date properties that are
               interesting in
119 // analysis, this might pose a problem
120 if (propertyValue instanceof String) {
121 ticket.setProperty(propertyName, (String)
                  propertyValue);
122 }
123 }
124
125 messageSender.sendMessage(messageFactory.createTicketMessage(
126 dataSource, ticket));
127
128 return "Ticket " + ticketId + " updated.";
129 }
130 }
```
A.6 Ticket-Daten-Aktualisierung: XMLRPC-Dienst und Trac-Plugin

Quelltext A.5: GplcrsXmlRpcService.java

```
1 # gplcrs plugin
 2
 3 from trac.core import *
4 from trac.config import Option
5 from trac.util.text import empty
6 from trac.ticket.api import ITicketChangeListener
7
8 import xmlrpclib
9 import socket
10
11 class GplcrsPlugin(Component):
12 implements(ITicketChangeListener)
13
14 GPLCRS_CONFIG_SECTION = "gplcrs"
15
16 gplcrsRestUrl = Option(GPLCRS_CONFIG_SECTION, "rest_url", "",
17 doc="Rest Url of gplcrs. E.g. 'http://localhost:8080/
              gplcrsRest/'. Note the final slash. Required setting.")
18
19 gplcrsDataSource = Option(GPLCRS_CONFIG_SECTION, "data_source", "
          ",
20 doc="Name of the gplcrs Data Source to update with ticket
              change notifications. E.g. 'TRAC - http://localhost:8000/
              trac'. Required setting.")
21
22 def __init__(self):
23 self.baseUrl = self.config.get("trac","base_url")
24
25 # ITicketChangeListener Interface
26 def ticket_created(self, ticket):
27 """Notifies a gplcrs system about a ticket creation"""
28 self.__updateOrCreateTicket(ticket)
29
30 def ticket_changed(self, ticket, comment, author, old_values):
31 """Notifies a gplcrs system about a ticket change"""
```

| 32       | self.__updateOrCreateTicket(ticket)                                                   |
|----------|---------------------------------------------------------------------------------------|
| 33       |                                                                                       |
| 34       | def ticket_deleted(self, ticket):                                                     |
| 35       | """NOP when a ticket is deleted."""                                                   |
| 36       |                                                                                       |
| 37       | def __updateOrCreateTicket(self, ticket):                                             |
| 38       | ticketValues = $\{ \}$                                                                |
| 39       | for propertyName in ticket.values.keys():                                             |
| 40       | # do not copy empty values, they mean "not set" and are                               |
|          | not marshallable                                                                      |
| 41       | if (type(ticket.values[propertyName]) != type(empty)):                                |
| 42       | ticketValues[propertyName] = ticket.values[<br>propertyName]                          |
| 43       | # construct an url to the ticket, if a base url is set                                |
| 44       | $\text{url} = \text{""}$                                                              |
| 45       | if $(self.\text{baseurl} != "")$ :                                                    |
| 46       | $url = self.baseUr1 + "/ticket/" + str(ticket.id)$                                    |
| 47       | self. __sendTicketUpdate(ticket.id, ticket.values['summary'],                         |
|          | url, ticket.values['changetime'], ticketValues)                                       |
| 48       |                                                                                       |
| 49       | def __sendTicketUpdate(self, id, subject, url, changetime, values                     |
|          | $)$ :                                                                                 |
| 50       | """sends a ticket update to gplcrs XML RPC"""                                         |
| 51       |                                                                                       |
| 52       | if $(self.gplcrsRestUr1 == "")$ :                                                     |
| 53       | self.log.warn("option rest_url not set")                                              |
| 54       | return                                                                                |
| 55       | if $(self.gplcrsDataSource == "")$ :                                                  |
| 56       | self.log.warn("option data source not set")                                           |
| 57       | return                                                                                |
| 58       | xmlRpcServer = xmlrpclib.ServerProxy(self.gplcrsRestUrl,                              |
|          | use_datetime=1, allow_none=1)                                                         |
| 59       | try:                                                                                  |
| 60       | rpcResult = xmlRpcServer.ticket.update(self.                                          |
|          | gplcrsDataSource, id, subject, url, changetime, values                                |
| 61       | $self.log.debug("reResult = " + rpcResult)$                                           |
| 62       | except socket.error, (value, message) :                                               |
| 63       | $self.log_error(str(value) + ": " + message);$                                        |
| 64       | except xmlrpclib. Fault as err:                                                       |
| 65       |                                                                                       |
|          | self.log.error("A fault occurred")<br>self.log.error("Fault code: %d", err.faultCode) |
| 66<br>67 |                                                                                       |
|          | self.log.error("Fault string: %s", err.faultString)                                   |
| 68       | except xmlrpclib. ProtocolError as err:                                               |
| 69       | self.log.error("A protocol error occurred")                                           |
| 70       | self.log.error("URL: %s", err.url)                                                    |
| 71       | self.log.error("HTTP/HTTPS headers: %s", err.headers)                                 |
| 72       | self.log.error("Error code: %d", err.errcode)                                         |
| 73       | self.log.error("Error message: %s", err.errmsg)                                       |

Quelltext A.6: Trac-Plugin gplcrs.py